## The book was found

# Beginning ArcGIS For Desktop Development Using .NET

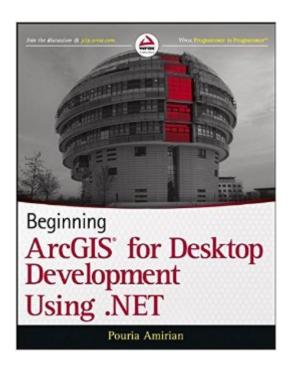

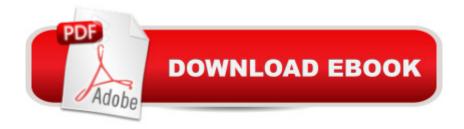

## **Synopsis**

Get the very most out of the ArcGIS for Desktop products through ArcObjects and .NET ArcGIS for Desktop is a powerful suite of software tools for creating and using maps, compiling, analyzing and sharing geographic information, using maps and geographic information in applications, and managing geographic databases. But getting the hang of ArcGIS for Desktop can be a bit tricky, even for experienced programmers. Core components of ArcGIS platform is called ArcObjects. This book first introduce you the whole ArcGIS platform and the opportunities for development using various programming languages. Then it focuses on ArcGIS for Desktop applications and makes you familiar with ArcObjects from .NET point of view. Whether you are an ArcGIS user with no background in programming or a programmer without experience with the ArcGIS platform, this book arms you with everything you need to get going with ArcGIS for Desktop development using .NET?right away. Written by a leading expert in geospatial information system design and development, it provides concise, step-by-step guidance, illustrated with best-practices examples, along with plenty of ready-to-use source code. In no time you?ll progress from .NET programming basics to understanding the full suite of ArcGIS tools and artefacts to customising and building your own commands, tools and extensions? all the way through application deployment. Among other things, you?ll learn to: Object-Oriented and Interface-based programming in .NET (C# and VB.NET) Finding relationship between classes and interfaces using object model diagrams Querying data Visualizing geographical data using various rendering Creating various kinds of Desktop Add-Ins Performing foreground and background geoprocessing Learn how to improve your productivity with ArcGIS for Desktop and Beginning ArcGIS for Desktop Development Using .NET

# **Book Information**

Paperback: 528 pages

Publisher: Wrox; 1 edition (March 18, 2013)

Language: English

ISBN-10: 1118442547

ISBN-13: 978-1118442548

Product Dimensions: 7.5 x 1 x 9.3 inches

Shipping Weight: 1.6 pounds (View shipping rates and policies)

Average Customer Review: 4.4 out of 5 stars Â See all reviews (13 customer reviews)

Best Sellers Rank: #953,170 in Books (See Top 100 in Books) #87 in Books > Computers &

Technology > Programming > Graphics & Multimedia > GIS #242 in Books > Science & Math > Earth Sciences > Geography > Information Systems #284 in Books > Computers & Technology > Programming > Microsoft Programming > .NET

### Customer Reviews

I've been waiting for a book that replaces the old "Getting to Know ArcObjects: Programming ArcGIS with VBA" book. This book is it. Lots of sample code and useful information. Not sure that this is a book for a beginner programmer though, definitely useful to know some C# beforehand. If you want to learn about ArcObjects, get this book, well worth the investment. Nice that it covers 10.1 as well...

Disclosure: I am NOT a professionally trained developer, not a developer at all. However, I am a professional GIS analyst with 15 years of experience, and trained by ESRI in Arc Objects. Amirian's book is light years ahead of ESRIs training and publications, I have needed a book such as this for 10 years now!The book starts off with a rather thorough coverage of C# and the .NET Framework. His coverage of this is clear, readable to laymen, and helpful to those of us who wrote most macros in VBA only. Afterward, it moves into the 'life of COM' with the extensiveness of Arc Objects Model; how to read it, how to follow it, and how to construct 'pathways' to chart your solutions. Then, there are the challenging and educational examples that aren't esoteric and silly like so many novice-to-intermediate coding books seem to be. For instance, his examples with tables and selection sets, inside a Dockable Window Add-in, were so expansive and broad that I was able to learn the technique and -best of all- use the example to extrapolate a rather elegant solution to a very complex problem at work that had everyone stumped. The solution alluded me for 2 years until I got this book!I have read it cover to cover 3 times!! and I'm still learning from it! Best of all IT'S WRITTEN IN C#!!!!!! would encourage anyone looking to expand their GIS horizons to buy and learn this book like a Bible!

I have had this book for just under a month. I was tasked by my company with creating some custom tools for use in ArcMap. Although I have a fair amount of experience with Python and programming in general, I have had very little experience with VB .net and ArcObjects. By following examples in this book (TRY IT OUT sections) along with utilizing pieces of examples found online, I have been able to create a dockable window with several tools, some very simple such as turning on and off the visibility of a layer or changing the transparency of a layer, some a little more complex

such as creating a histogram-type bar graph that only displays data visible in the current extent of the data frame. The example code in the book is in C#, but the VB code is available online. I have only one real complaint so far. Not all of the example code is available as VB .net code. I discovered this in Chapter 10 when I was trying out the Geospatial Data Renderer. The code is only available as C#, but with some help from the internet and using what I had learned already by following previous examples, I was able to get the VB code working.

I am still working my way through the book, so I can't give it an "I love it" yet. So, far though I do like what I have read. As many beginning books do Mr. Amirian starts with the basics and works his way up to the more advanced concepts. His writing is clear and concise. The added bonus is that this book includes ArcGIS 10.1 which, for the time being, is the current version of the ArcGIS software.My only complaint is that I can not find the VB.net example code on the Wrox web site. Consequently, I am learning C#; which is not a bad thing.

This book is wonderful! The author does an excellent job of explaining basic .NET concepts and tying them into ArcObjects. I am not finished reading yet, but I have been very pleased with it so far. This book was long overdue and it seems like the author really took his time to ensure the content was organized in a logical way and concepts are thoroughly explained. I would recommend this book to anyone who is interested in learning ArcObjects in .NET. The author includes VB.NET code samples as well as the solutions in C#. Lots of useful stuff in here and I think when I am finished I will have a good starting point to ArcGIS Desktop development!

I found this book absolutely excellent. It is very easy to understand (the language) and also with very good examples. Arc GIS really needed such explanatory book! Very well structured, covering most of (if not all) aspects an application development in only one package, easy to follow and fun to read. Highly recommend this for every one!

I'm only on chapter 9, but this book has really opened the door for me into the ArcObjects world. Concepts are well explained and the chapters are well organized.

#### Download to continue reading...

Beginning ArcGIS for Desktop Development using .NET Getting to Know ArcGIS Desktop: The Basics of ArcView, ArcEditor, and ArcInfo Updated for ArcGIS 9 (Getting to Know series) Getting to Know ArcGIS Desktop MCAD/MCSD Self-Paced Training Kit: Developing Windowsà ®-Based

Applications with Microsoftà ® Visual Basicà ® .NET and Microsoft Visual C#à ® .NET, Second Ed: ... C#(r) .Net, Second Ed (Pro-Certification) Beginning ASP.NET E-Commerce in C#: From Novice to Professional (Expert's Voice in .NET) Using Arcgis Geostatistical Analyst Unix Desktop Guide to the Korn Shell (Unix Desktop Guides) Beginning Perl Web Development: From Novice to Professional (Beginning: From Novice to Professional) Professional Excel Development: The Definitive Guide to Developing Applications Using Microsoft Excel, VBA, and .NET (2nd Edition) Lining Up Data in ArcGIS: A Guide to Map Projections Administering ArcGIS for Server The ArcGIS Imagery Book: New View. New Vision. Getting to Know ArcGIS ModelBuilder The .NET and COM Interoperability Handbook (Integrated .Net) MCPD Self-Paced Training Kit (Exams 70-536, 70-528, 70-547): Microsoftà ® .NET Framework Web Developer Core Requirements: Microsoft .Net Framework Web ... Requirements (Microsoft Press Training Kit) Database Programming with Visual Basic .NET and ADO.NET: Tips, Tutorials, and Code Building Web Solutions with ASP.Net and ADO.NET (Developer Reference) ASP.NET For Beginners: The Simple Guide to Learning ASP.NET Web Programming Fast! Pro ASP.NET MVC Framework (Expert's Voice in .NET) Programming ASP.NET MVC 4: Developing Real-World Web Applications with ASP.NET MVC

<u>Dmca</u>